# Riferimenti Bibliografici

SAPIENZA Università di Roma

A.A. 2008-2009

Facolt`a di Ingegneria

Corso di Laurea in Ingegneria Informatica

Metodi Formali per il Software e i Servizi

Fabio Patrizi

www.dis.uniroma1.it/~patrizi

Introduzione ai BINARY DECISION DIAGRAMS

(maggio 2009)

#### Slides based on the following references:

- 1. Michael Huth, Mark Ryan, Logic in Computer Science. Cambridge University Press, 2000
- 2. H. R. Andersen, An Introduction to Binary Decision Diagrams. Lecture Notes, 1999, IT University of Copenhagen. (http://www.configit.com/ fileadmin/Configit/Documents/bdd-eap.pdf)
- 3. Randall E. Bryant, Symbolic Boolean Manipulation with Ordered Binary-Decision Diagrams. ACM Comput. Surv. 24:3. 1992.
- 4. Jerry R. Burch, Edmund M. Clarke, Kenneth L. McMillan, David L. Dill, L. J. Hwang, Symbolic Model Checking: 10<sup>20</sup> States and Beyond. Inf. Comput., 98:2. 1992.

Binary Decision Diagrams: Motivazioni

Gli algoritmi per il Model Checking necessitano di memorizzare insiemi di stati

Il numero di stati cresce esponenzialmente con le proposizioni di un transition system

Nella pratica, centinaia di proposizioni rappresentano situazioni frequenti

## Binary Decision Diagrams: Motivazioni

Esempio: verifica formale di una macchina a stati con 100 bit (comune microchip) Tempo:

- $2^{100}$  ( $\simeq$  10<sup>30</sup>) stati
- età dell'universo  $\simeq 2^{34}$  anni
- cominciando la visita dal Big Bang, ad una velocità di 2 milioni stati/sec, non avremmo ancora finito!

#### Spazio:

- Giga:  $2^{30}$  (Wikipedia arriva "solo" allo "Yotta":  $2^{80}$ ),  $2^{100} > 2^{30} \cdot 2^{30} \cdot 2^{30}$
- Dove troviamo lo spazio per memorizzare (eventualmente tutti) gli stati?

## Nozioni Base: Funzioni Booleane

Funzione Booleana: funzione di  $n$  variabili Booleane

$$
f:\{0,1\}^n\rightarrow\{0,1\}
$$

Le funzioni Booleane sono tipicamente rappresentabili come formule proposizionali o tabelle di verità

$$
\begin{array}{c|cc}\n x_1 & x_2 & f(x_1, x_2) \\
\hline\n0 & 0 & 1 & \\
0 & 1 & 0 & f(x_1, x_2) = \neg(x_1 \lor x_2) \\
1 & 0 & 0 & \\
1 & 1 & 0 & \\
\end{array}
$$

Distinguiamo tra l'entità matematica e la sua rappresentazione

# Binary Decision Diagrams: Motivazioni

Spazio: anziché rappresentare gli stati esplicitamente, usiamo una rappresentazione simbolica, mediante funzioni booleane

Esempio:

- proposizioni:  $p_1, p_2$
- Spazio degli stati  $S = \{ \langle 0, 0 \rangle, \langle 0, 1 \rangle, \langle 1, 0 \rangle, \langle 1, 1 \rangle \}$

Il sottoinsieme  $S' = \{(0, 0), (0, 1)\}\$  può essere rapprentato dalla formula proposizionale  $\phi_S' = \neg p_1$ , la quale individua tutti gli stati di  $S$  tali che  $p_1 = 0$ 

Quanto più è grande  $S$ , tanto più spazio risparmiamo per rappresentare il sottoinsieme di S i cui stati hanno  $p_1 = 0$ 

## Binary Decision Diagrams: Motivazioni

Tempo: abbiamo bisogno di effettuare operazioni tra insiemi di stati (intersezione, unione, complementazione, test d'insieme vuoto, etc.), ovvero sulle loro rappresentazioni simboliche. Ciò corrisponde a combinare (or, and, not) funzioni booleane ed esquire test (soddisfacibilit`a, validita) su di esse.

Soddisfacibilità e validità sono molto inefficienti per funzioni rappresentate in forma tabellare

Soddisfacibilità e validità di formule proposizionali notoriamente difficile (NP-hard e coNPhard, rispettivamente)

Se ci limitiamo a CNF/DNF, soddisfacibilità e validità diventano duali: molto semplice in una forma → molto costosa nell'altra (conversioni CNF < − > DNF tempo-esponenziali)

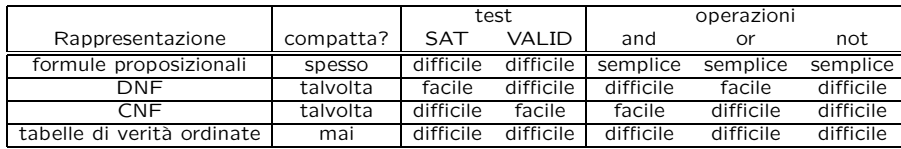

## Binary Decision Diagrams: Motivazioni

OBIETTIVO: Forma di rappresentazione compatta che migliori l'efficienza

- ridurre lo spazio per la rappresentazione
- ridurre il tempo necessario alle operazioni

Ordered Binary Decision Diagrams (OBDD):

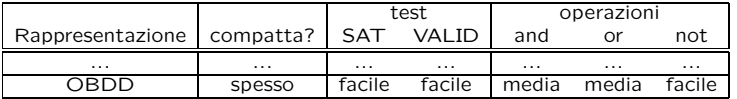

5

## Alberi Binari di Decisione

Esempio:  $f(x_1, x_2) = \neg(x_1 \lor x_2)$ 

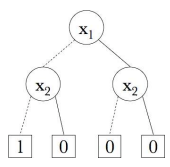

Nodi quadrati: terminali. Nodi tondi: non terminali

Ogni nodo non terminale ha sempre un arco tratteggiato ed un arco pieno verso i nodi figlio (terminali o non)

I nodi terminali non hanno archi uscenti

Gli archi tratteggiati (pieni) rappresentano l'assegnazione del valore  $\perp$  (T) alla variabile contenuta nel nodo padre

Le assegnazioni alle variabili ottenute seguendo un percorso dalla radice alla foglia d`anno come valore della funzione quello contenuto nel nodo foglia

Es.: per calcolare  $f(1,0)$ , seguo l'arco pieno uscente da  $x_1$  e, successivamente l'arco tratteggiato uscente da  $x_2$ , ottenendo quindi il valore 0 Infatti: ¬( $\top \vee \bot$ ) =  $\bot$ 

9

# Alberi Binari di Decisione (2)

Quanto risparmiamo rappresentando una funzione con un Albero Binario di Decisione?

Funzione booleana di n variabili in forma tabellare:  $2^n$  righe

Funzione booleana di n variabili come Albero: almeno  $2^{n+1} - 1$  nodi (eventualmente di più, se ci sono occorrenze multiple di variabili)

#### Non è molto conveniente:

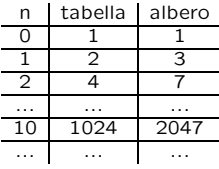

Possiamo eliminare delle ridondanze significative, trasformando l'albero in un grafo

Il grafo ottenuto è detto Diagramma Binario di Decisione (BDD)

Esercizio 2

10

## Esercizio 1

Si consideri la funzione booleana descritta dalla seguente tabella di verità

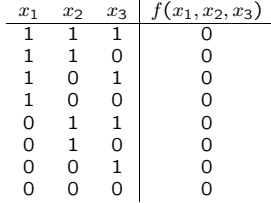

a. Costruire un albero binario di decisione per la funzione  $f(x_1, x_2, x_3)$  dove la radice è è etichettata con  $x_1$  ed è seguita, in ogni cammino radice-foglia, da un nodo etichettato con  $x_2$  quindi da uno etichettato con  $x_3$ 

b. Costruire un altro albero binario di decisione, dove la radice è un nodo  $x_3$ , seguito da un nodo  $x_2$  quindi da  $x_1$ 

Sia T un generico albero binario di decisione, per una generica funzione  $f(x_1, \ldots, x_n)$  di n variabili booleane. Assumendo che ogni variabile occorra esattamente una volta lungo ciascun cammino radice-foglia, dimostrare che T contiene  $2^{n+1} - 1$  nodi.

# Binary Decision Diagrams

#### Binary Decision Diagram (BDD):

- grafo diretto aciclico (DAG)
- un solo nodo iniziale (cioè senza archi entranti)
- nodi terminali (cioè senza archi uscenti) etichettati con 0 o 1
- nodi nonterminali etichettati con una variabile booleana
- nodi nonterminali con due archi uscenti: uno etichettato con 0 (tratteggiato) ed uno con 1 (tratto pieno)

NOTA: Ogni Albero Binario di Decisione è un (caso particolare di) BDD 13

# BDD: Ottimizzazioni

Possiamo usare solo 2 terminali anziché  $2^l$  (l: profondità dell'albero)

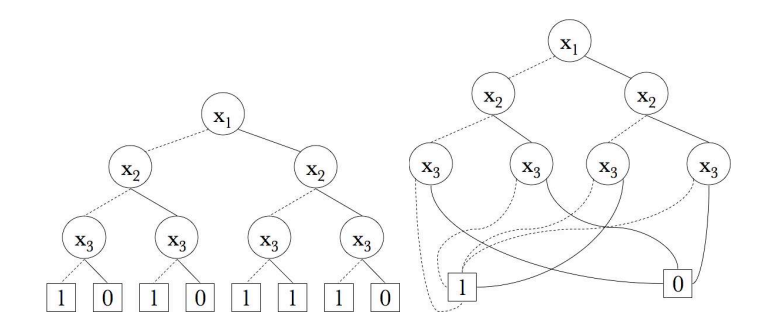

NOTA: risparmiamo spazio per  $2^l - 2$  simboli terminali, ma abbiamo lo stesso numero di archi

14

# BDD: Ottimizzazioni (3)

#### Condivisione (o sharing) dei sotto-BDD

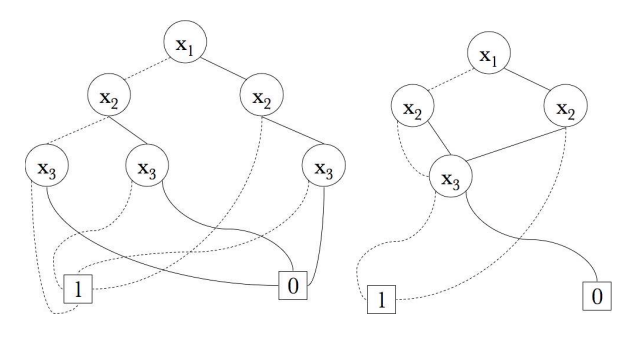

(Tutti i sotto-BDD aventi nodo iniziale etichettato con  $x_3$  sono uguali)

# BDD: Ottimizzazioni (2)

#### Rimozione dei punti di scelta inutili

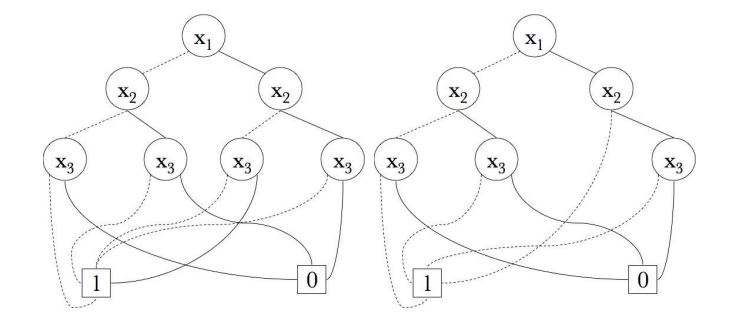

(Il valore della funzione non dipende dal valore di  $x_3$ , se  $x_1 = 1$  ed  $x_2 = 0$ )

# BDD: Ottimizzazioni (4)

Tre ottimizzazioni per rendere un BDD più compatto:

C1: Rimozione di terminali duplicati

C2: Rimozioni dei test ridondanti

C3: Rimozione dei non-terminali duplicati

# BDD Ridotti

Applicando una delle ottimizzazioni C1-C3 ad un BDD, si ottiene ancora un BDD

L'applicazione delle ottimizzazioni può quindi essere iterata

Un BDD su cui non è possibile applicare ulteriori ottimizzazioni è detto ridotto

Il BDD ottenuto è ridotto?

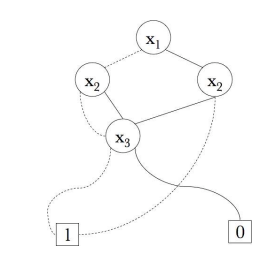

18

**BDD: Soddisfacibilità** 

La formula rappresentata da un BDD è soddisfacibile

⇔

Il BDD contiene un path consistente dalla radice ad una foglia etichettata con 1

# BDD Ridotti: Esempio

Il BDD ottenuto è ridotto?

#### No: ottimizzazione C2!

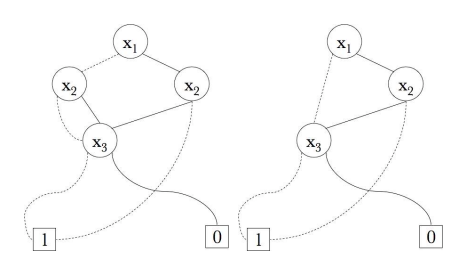

# **BDD: Validità**

La formula rappresentata da un BDD è valida

⇔

Il BDD non contiene alcun path consistente dalla radice ad una foglia etichettata con 0

# BDD: Operatore AND

Rimpiazzamento dei terminali 1 con BDD

Funzioni booleane:  $f = x_3 \vee \neg x_2, g = x_1 \vee x_2$ 

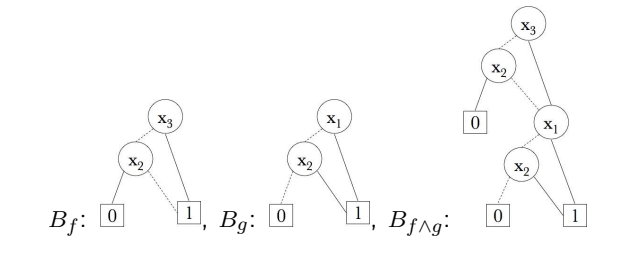

Compattezza non preservata

21

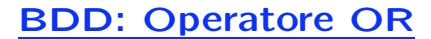

Rimpiazzamento dei terminali 0 con BDD

Funzioni booleane:  $f = x_3 \vee \neg x_2, g = x_1 \vee x_2$ 

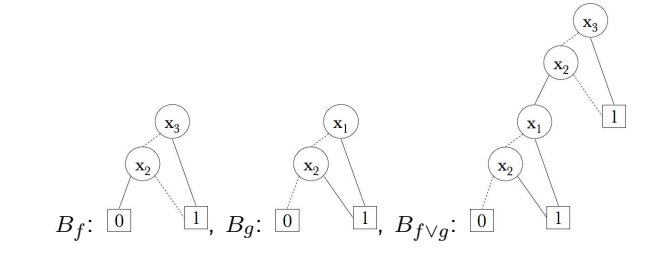

Compattezza non preservata

BDD: Operatore NOT

Scambio di terminali 0 con terminali 1

 $f = x_3 \vee \neg x_2$ 

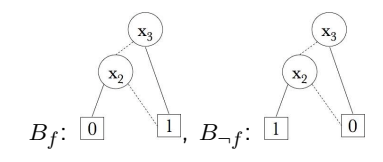

Compattezza preservata

# Esercizio 3

Costruire i BDD associati alle seguenti funzioni booleane:

- $f(x, y) = x \wedge y$
- $f(x, y) = x \vee y$
- $f(x, y) = x \oplus y$  ( $\oplus = XOR$ )
- $f(x, y, z) = (x \oplus y) \wedge (\neg x \vee z)$

## BDD: Ordinamento delle Variabili

Path radice-foglia possono contenere diverse occorrenze di una stessa variabile

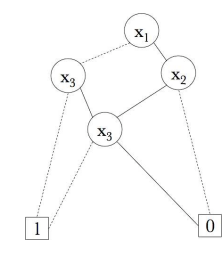

Spreco di spazio: basterebbe connettere  $x_1$  al nodo  $x_3$  più profondo

Inconsistenze: il path  $x_1 - x_3 - x_3 - 1$  è inconsistente

25

#### BDD: Ordinamento delle Variabili (2)

L'ordinamento delle variabili lungo i cammini radice-foglia gioca un ruolo importante

BDD con occorrenze multiple di una stessa variabile lungo i cammini (radice-foglia) sono inefficienti:

- più spazio rispetto a rappresentazioni con occorrenza singola
- efficienza del test d'equivalenza compromessa

Esempio: B,B' rappresentano la stessa funzione  $f = (x_3 \vee \neg x_2) \wedge (x_1 \vee x_2)$ 

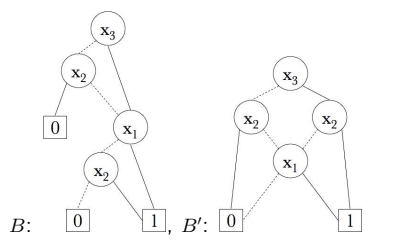

ESERCIZIO: verificare l'equivalenza di  $B \text{ e } B'$ 

## BDD Ordinati (OBDD)

Ordine: insieme di variabili booleane su cui è definito un ordine (formalmente: stretto e totale)

Ordered BDD: tutti i cammini radice-foglia rispettano uno stesso ordinamento delle variabili

Esempio:

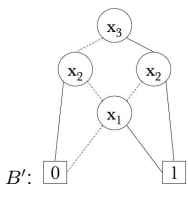

Ordine delle variabili:  $[x_3, x_2, x_1]$ 

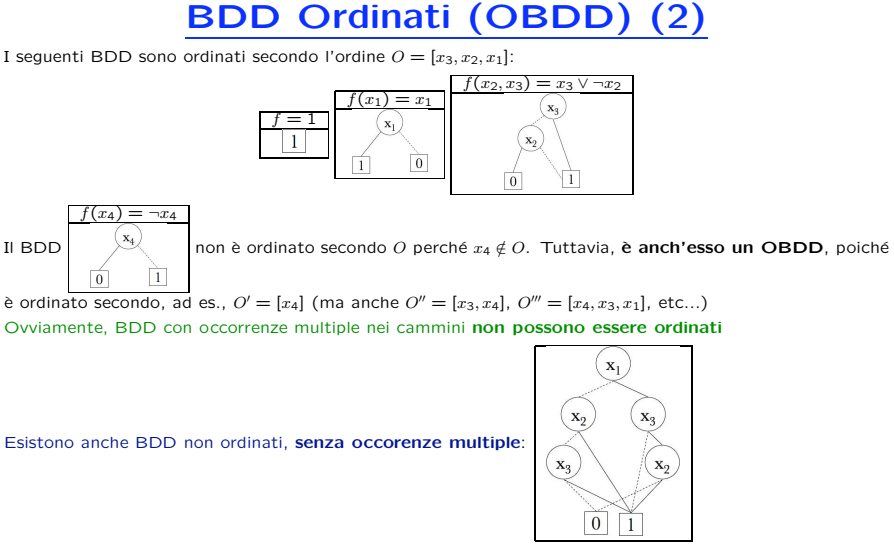

ATTENZIONE: gli operatori AND e OR, definiti sopra, tra BDD possono introdurre occorrenze multiple e quindi non preservano l'ordinamento

29

## BDD Ordinati: Forma Canonica

Dato un OBDD, se lo riduciamo usando le ottimizzazioni C1-C3, otteniamo sempre lo stesso OBDD ridotto, indipendentemente dall'ordine di applicazione delle ottimizzazioni

Data una funzione booleana, il suo OBDD ridotto (ROBDD) ne è una rappresentazone in forma canonica

Esercizio: costruire i ROBDD  $B_0$ ,  $B_1$ ,  $B_x$ ,  $B_{\neg x}$ ,  $B_{x \wedge y}$ ,  $B_{x \vee y}$ 

## **BDD Ordinati: Compatibilità**

**Ordini Compatibili**: non esistono due variabili  $x, y$  tale che  $x < y$  in un ordine e  $x > y$  nell'altro

Teorema: L'OBDD ridotto (ROBDD) che rappresenta una data funzione  $f \tilde{e}$  unico (per un ordine fissato) Dimostrazione: Induzione sul numero di argomenti della funzione

Ovvero: dati due ROBDD con ordini compatibili, essi rappresentano la stessa funzione booleana sse hanno identica struttura

Quindi: la verifica dell'equivalenza di due funzione rappresentate da ROBDD (con ordini compatibili) è IMMEDIATA!

30

## ROBDD: Vantaggi

Permettono la rappresentazione compatta di molte funzioni che in altre rappresentazioni occuperebbero spazio esponenziale

Esistono algoritmi efficienti (diversi da quelli visti sopra) per costruire combinazioni booleane di ROBDD che siano ancora ROBDD

I test di soddisfacibilità, validità, falsità ed equivalenza sono eseguiti in maniera molto efficiente (rispetto alle dimensioni dei ROBDD)

L'introduzione dei ROBDD nel Model Checking ha reso trattabili, nella pratica, problemi che prima non lo erano

# ROBDD: Vantaggi (2)

# ROBDD: Vantaggi (3)

Esempio Stabilire se una funzione booleana f, rappresentata come ROBDD, è valida ha costo  $O(1)$ 

È sufficiente verificare che il ROBDD sia  $B_1$ =1

**Esempio:** funzione parità a 3 argomenti (1 sse il numero di variabili  $x_1, x_2, x_3$  con valore  $1$  è pari)

 $partial(x_1, x_2, x_3) = (\neg x_1 \land \neg x_2 \land \neg x_3) \lor (x_1 \land \neg x_2 \land x_3) \lor (\neg x_1 \land x_2 \land x_3) \lor (x_1 \land x_2 \land \neg x_3)$ 

In generale, come formula proposizionale, contiene  $n2^{n-1}$  letterali

Come ROBDD, contiene solo  $2n + 1$  nodi

Esercizio: Costruire il ROBDD che rappresenta la funzione booleana parità a 3 argomenti

33

34

#### Esercizio 4

Data la funzione booleana  $f(x_1, x_2, x_3) = x_1 \wedge (x_2 \vee \neg x_3)$ , costruire il suo ROBDD per i seguenti ordinamenti delle variabili:

•  $[x_1, x_2, x_3]$ 

- $[x_3, x_1, x_2]$
- $[x_3, x_2, x_1]$

 $partial(x_1, x_2, x_3) = (\neg x_1 \land \neg x_2 \land \neg x_3) \lor (x_1 \land \neg x_2 \land x_3) \lor (\neg x_1 \land x_2 \land x_3) \lor (x_1 \land x_2 \land \neg x_3)$ 

Soluzione

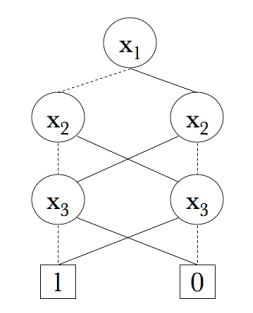

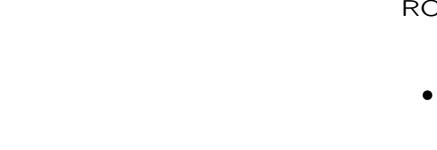

## Impatto dell'Ordine

Data una funzione booleana f, la dimensione del ROBDD dipende dall'ordinamento scelto

Esempio:  $f = (x_1 \vee x_2) \wedge (x_3 \vee x_4) \wedge (x_5 \vee x_6)$ 

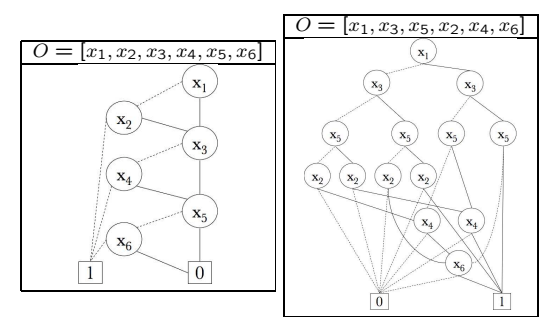

In generale, per  $f = (x_1 \vee x_2) \wedge (x_3 \vee x_4) \wedge \ldots \wedge (x_{2n-1} \vee x_{2n})$ :

•  $Q = [x_1, x_2, \ldots, x_{2n-1}, x_{2n}] : N = 2n + 2$ 

•  $Q = [x_1, x_3, \ldots, x_{2n-1}, x_2, x_4, \ldots, x_{2n}] : N = 2^{n+1}$ 

37

## Impatto dell'Ordine (2)

In generale, un OBDD può avere dimensione esponenziale nel numero delle variabili (v. esempio precedente)

La sensibilità degli OBDD all'ordine è Il prezzo che paghiamo per ottenere i vantaggi degli OBDD rispetto ai BDD

Trovare l'ordinamento ottimo dele variabili è un problema NP-completo

Nella pratica, si adottano delle euristiche che generano "buoni" ordinamenti in molti casi

38

#### Sommario

Per effettuare MC efficientemente, abbiamo bisogno di rappresentazioni efficienti di insiemi di stati

Usiamo le funzioni booleane, rappresentate da ROBDD

Offrono una forma canonica (fissato un ordinamento) per la rappresentazione di funzioni

- La forma canonica ci permette di eseguire le seguenti verifiche efficientemente:
- **Assenza di variabili ridondanti:** se una funzione  $f(x_1, \ldots, x_n)$  non dipende dal valore di qualche variabile  $x_i$  allora  $x_i$  non appare nel ROBDD
- Equivalenza semantica:  $f e q$  equivalenti se i rispettivi ROBDD hanno struttura identica (con ordinamento compatibile)
- **Validità:** f è valida sse è rappresentata dal ROBDD  $B_1$
- **Implicazione:**  $f \rightarrow g$  sse il ROBDD  $B_{f \wedge \neg g}$  è  $B_0$

**Soddisfacibilità:**  $f$  è soddisfacibile sse l'ROBDD  $B_f$  è diverso da  $B_0$ 

## Algoritmi per ROBDD

Le riduzioni C1-C3 sono alla base di ogni manipolazione degli OBDD

Abbiamo già visto degli algoritmi (naïve), molto efficienti, per comporre BDD con operatori AND, OR e NOT

Purtroppo, questi algoritmi non preservano l'ordinamento né la compattezza quindi, se applicati a (R)OBDD, non restituiscono, in generale, OBDD

Esistono algoritmi efficienti per la composizione di ROBDD

# Algoritmi per ROBDD: reduce

Ad ogni OBDD B, associamo le seguenti funzioni:

- $\bullet$  e(n): per ogni nodo n, restituisce l'etichetta (variabile se non-terminale, costante se terminale)
- $\bullet$   $l(n)$ : per ogni nodo n, restituisce il figlio connesso tramite un arco tratteggiato
- $\bullet$   $h(n)$ : per ogni nodo n, restituisce il figlio connesso tramite un arco a tratto pieno

Inoltre, se  $\{x_1, \ldots, x_n\}$  sono tutte le variabili che etichettano i nodi di B, definiamo strato i-esimo di B l'insieme dei nodi di B che hanno stessa etichetta  $x_i$ , per  $i \leq n$  e strato  $(n + 1)$ -esimo l'insieme di tutti i nodi terminali di B

L'algoritmo reduce procede bottom-up, dapprima costruendo una funzione  $id(n)$  che associa ad ogni nodo un identificatore intero, e successivamente fondendo, ancora bottom-up, i nodi con stesso identificatore e redirezionando opportunamente gli archi

# Algoritmi per ROBDD: reduce (2)

For each nodo terminale n  $id(n):=e(n);$  // riduzione C1 let cur id  $:= 2$ ; For each strato S, partendo dal piu` profondo For each nodo n in S if  $id(l(n))=id(h(n))$ then  $id(n)=id(1(n))=id(h(n))$ ; // riduzione C2: test ridondante else if esiste un nodo m tale che e(n)=e(m) and  $id(m)$  è definita and  $id(1(n))=id(1(m))$  and  $id(h(n))=id(h(m))$ then id(n)=id(m); // riduzione C3 else{  $id(n) = cur_id;$  $cur_id++;$  $\lambda$ La procedura termina con un'iterazione bottom-up che:

- 1. unisce i nodi di uno stesso livello aventi stesso identificatore
- 2. redireziona conseguentemente gli archi
- 3. redireziona l'arco entrante nei nodi aventi stesso identificatore dei nodi figlio verso il sottoBDD condiviso, ottenuto unendo i nodi figlio.

Complessità:  $O(|B| \cdot log|B|)$  (ottenuta con l'uso di hash tables)

Nella versione mostrata:  $O(|B|^2 \cdot log|B|)$ 

41

#### reduce: Esempio

Applicare l'algoritmo reduce all'OBDD in figura, associando ad ogni nodo il suo intero identificativo

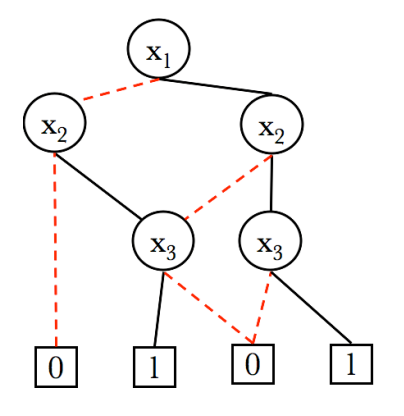

# Algoritmi per ROBDD: apply

Applica un operatore tra OR,AND,XOR a due OBDD  $(B_{-f} = B_{fXOR})$  e restituisce l'(R)OBDD

Input:  $op \in \{OR, AND, XOR\}$ , ROBDD  $B_f$ , ROBDD  $B_g$ ; OUTPUT: (R)OBDD  $B_{(f, g, g)}$ 

Basato sull'applicazione ricorsiva dell'espansione di Shannon

$$
f(x) \equiv \neg x \land f[x \leftarrow 0] \lor x \land f[x \leftarrow 1]
$$

In particolare:

$$
f \text{ op } g = \neg x \land (f[x \leftarrow 0] \text{ op } g[x \leftarrow 0]) \lor x \land (f[x \leftarrow 1] \text{ op } g[x \leftarrow 1])
$$

Diverse ottimizzazioni vengono applicate on-the-fly

In generale, è necessaria un'applicazione finale di reduce per ottenere riduzione

Complessità:  $O(|B_f | \cdot |B_q|)$  (nella versione naïve la complessità è esponenziale, se non si usa memoization)

# Algoritmi per ROBDD: apply (2)

B<sub>f</sub> e B<sub>a</sub>: OBDD con ordinamenti compatibili; op ∈ { $\wedge$ ,  $\vee$ , ⊕} operatore da applicare

Chiamiamo  $r_f$  ed  $r_g$  i nodi radice di  $B_f$  e  $B_g$ 

- Se entrambi  $r_f$  ed  $r_g$  sono terminali, allora calcoliamo  $e(r_f)$  op  $e(r_g)$  e restituiamo l'OBDD corrispondente  $(B_0 \circ B_1)$
- Negli altri casi, almeno uno tra  $r_f$  ed  $r_a$  è non-terminale. Assumiamo che entrambi siano tali che  $e(r_f) = x_i$  ed  $e(r_q) = x_i$ . Creiamo un nodo n tale che  $e(n) = x_i$ , con  $l(n) = apply(op, l(r_f), l(r_q)) \in h(n) = apply(op, h(r_f), h(r_q))$
- se, invece,  $e(r_f) = x_i$  ed  $r_g$  è terminale o  $e(r_g) = x_i$  con  $j > i$ , allora, per la compatibilità degli ordinamenti,  $B_{q}$  non contiene nodi n t.c.  $e(n) = x_{i}$  e, quindi q non dipende da  $x_i$ . Quindi, creiamo un nodo n t.c.  $e(n) = x_i$  con  $l(e) = apply(op, lo(r<sub>f</sub>), r<sub>g</sub>)$  e  $h(e) = apply(op, hi(r<sub>f</sub>), r<sub>g</sub>)$
- il caso in cui  $r_f$  ed  $r_g$  verificano le condizioni complementari è gestito in maniera simmetrica.

La procedura si conclude con una chiamata a reduce

## apply: Esempio

Applicare l'algoritmo apply( $\vee$ ,  $B_1$ ,  $B_2$ ) agli OBDD in figura, mettendo in evidenza le successive chiamate ricorsive effettuate

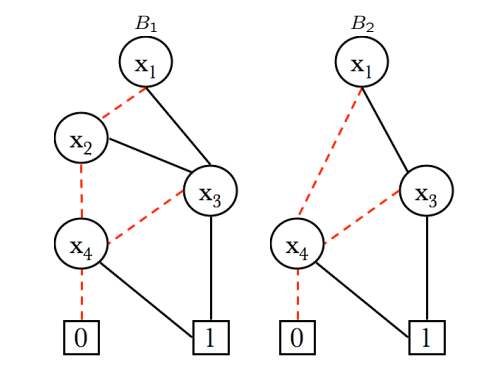

45

Altri Algoritmi per ROBDD

Altri algoritmi necessari nelle implementazioni reali:

- restrict: dato un OBDD B associato ad una funzione  $f$ , una sua variabile  $x$  ed una costante  $c \in \{1,0\}$ , resituisce il ROBDD B', associato alla funzione  $f' = f[x \leftarrow c]$ :
	- restrict(0, x, B): per ogni nodo n di B tale che  $e(n) = x$  redireziona gli archi entranti verso  $l(n)$  e rimuove n
	- restrict(1, x, B): simmetrico (redireziona gli archi entranti verso  $h(n)$ )

Complessità:  $O(|B_f | \cdot log|B_f |)$ 

• exists: dato un OBDD  $B$  associato ad una funzione  $f$  ed una sua variabile  $x$ , costruisce il ROBDD associato alla funzione

$$
\exists x.f \doteq f[x \leftarrow 0] \lor f[x \leftarrow 1]
$$

Usato nel calcolo della pre-immagine

- Può essere implementato come apply $(+,$  restrict $(0, x, B)$ , restrict $(1, x, B)$ )
- Si possono applicare diverse ottimizzazioni

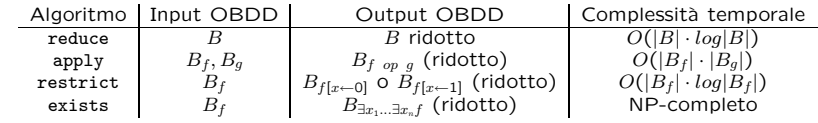

46

# Algoritmi per OBDD: Complessità

## Algoritmi per ROBDD: Considerazioni

Gli algoritmi reduce e apply sono efficienti nella dimensione dei ROBDD in input

Se una funzione  $f$  non ha una rappresentazione compatta come ROBDD  $B_f$  (es., ha dimensione esponenziale nel numero delle variabili), allora le computazioni che coinvolgono  $B_f$  saranno costose

Un esempio di simili funzioni è l'insieme delle funzioni per la moltiplicazione degli interi: hanno dimensione esponenziale nel numero di bit di input

#### **QUINDI**

Nel caso peggiore non cambia nulla!

 $49$ 

#### Insiemi di Stati come OBDD

Consideriamo un insieme (generico) finito S

Vogliamo rappresentarne i sottoinsiemi T come OBDD

- 1. Codifica binaria di ogni stato, come vettore di  $n = \lceil log_2 |S| \rceil$  bit
- 2. Ad ogni sottinsieme  $T \subseteq S$  associamo la sua funzione caratteristica  $f_T : \{0,1\}^n \rightarrow \{0,1\}$ , pari ad 1 sse lo stato  $s \in S$  associato al vettore argomento di f è tale che  $s \in T$

# Model Checking Simbolico

Abbiamo visto l'algoritmo Labeling per il MC in CTL

Dati un KM ed una formula CTL  $\varphi$ , l'algoritmo calcola l'insieme degli stati di KM che soddisfano  $\varphi$ 

Per fare ciò, è necessario eseguire delle operazioni su insiemi intermedi di stati (si pensi al calcolo di un fixpoint)

In un'implementazione naïve, gli insiemi sono rappresentati esplicitamente

In un'implementazione efficiente sono rappresentati in maniera simbolica

L'algoritmo di Labeling può essere, e tipicamente è, realizzato efficientemente sfruttando i ROBDD

50

## Insiemi di Stati come OBDD: Esempio

 $S = \{a, b, c, d, e, f, q\}$ 

 $T = \{a, b, f\}$ 

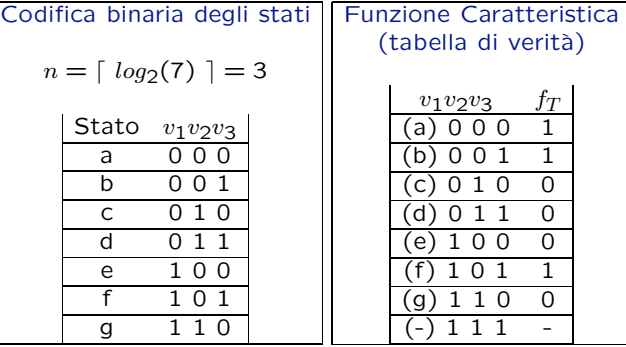

# Scelta della Codifica Binaria

Nel caso del MC, usiamo la funzione di etichettatura del KM  $L : S \rightarrow 2^{AP}$ 

Le variabili booleane che usiamo sono esattamente le proposizioni atomiche

(per semplicità, assumiamo che se  $L(s) = L(s')$  allora  $s = s'$ . È comunque sempre possibile applicare trasformazioni semplici al KM per soddisfare

# Rappresentazione di Stati

 $l_i$ 

Possiamo rappresentare ogni stato  $s \in S$  con la funzione booleana

$$
f_s = \bigwedge_{i=1}^{|AP|} f_s = \bigwedge_{i=1}^{|AP|}
$$
  
dove  $l_i = p_i$  se  $p_i \in L(s)$  e  $l_i = \neg p_i$  se  $p_i \notin L(s)$ 

#### Esempio

Come visto in precedenza, un contatore modulo 8 ha 8 stati,  $S = \{s_0, \ldots, s_7\}$ . La funzione di etichettatura  $L : S \to 2^{AP}$  associa ad ogni stato un sottoinsieme delle proposizioni atomiche  $AP = \{b_0, b_1, b_2\}$  (tutte e sole quelle vere in quello stato).

 $L(s_0) = \emptyset$  (tutte le proposizioni sono false: i bit sono tutti a 0)  $L(s_1) = \{b_0\}$  (solo  $b_0$  è vera: il bit 0 è pari ad 1 e tutti gli altri a 0) ...  $L(s_6) = \{b_2, b_1\}$   $(b_1 \in b_2 \text{ sono vere: i bit 1 e 2 sono pari ad 1 ed il bit 3 pari a 0)$  $L(s_7) = \{b_0, b_1, b_2\}$  (tutte le proposizioni vere: tutti i bit hanno valore 1)

#### Quindi abbiamo:

 $f_{s_0} = \neg b_0 \wedge \neg b_1 \wedge \neg b_2;$  $f_s = b_0 \wedge \neg b_1 \wedge \neg b_2;$  $f_{s_6} = \neg b_0 \wedge b_1 \wedge b_2;$  $f_{s_7} = b_0 \wedge b_1 \wedge b_2$ 

53

## Rappresentazione di Insiemi di Stati

Un insieme di stati T può essere facilmente rappresentato dalla disgiunzione delle funzioni caratteristiche degli stati in esso contenuti

#### Esempio

 $S = \{s_0, \ldots, s_7\}$ 

per la codifica degli stati

Ciascuno stato  $s \in S$  è associato all'insieme  $L(s)$ 

associate al TS

l'assunzione)

 $T = \{s_0, s_1, s_6\}$ 

$$
f_T = f_{s_0} \vee f_{s_1} \vee f_{s_6} = (\neg b_0 \wedge \neg b_1 \wedge \neg b_2) \vee (b_0 \wedge \neg b_1 \wedge \neg b_2) \vee (\neg b_0 \wedge b_1 \wedge b_2)
$$

#### Operazioni su Insiemi di Stati

Le operazioni di intersezione, unione e complementazione tra insiemi corrispondono agli operatori ∧, ∨, ¬, rispettivamente, applicati alle funzioni booleane rappresentative degli insiemi

#### Esempio

$$
T_1 = \{s_0, s_1\}, T_2 = \{s_1, s_2\}
$$
  
\n
$$
f_{T_1} = f_{s_0} \lor f_{s_1} = (\neg b_0 \land \neg b_1 \land \neg b_2) \lor (b_0 \land \neg b_1 \land \neg b_2) = \neg b_1 \land \neg b_2
$$
  
\n
$$
f_{T_2} = f_{s_1} \lor f_{s_2} = (b_0 \land \neg b_1 \land \neg b_2) \lor (\neg b_0 \land b_1 \land \neg b_2) = \neg b_2 \land (b_0 \lor b_1) \land (\neg b_1 \lor \neg b_0)
$$
  
\n
$$
f_{T_1 \cap T_2} = f_{T_1} \land f_{T_2} = ((\neg b_0 \land \neg b_1 \land \neg b_2) \lor (b_0 \land \neg b_1 \land \neg b_2)) \land ((b_0 \land \neg b_1 \land \neg b_2) \lor (\neg b_0 \land b_1 \land \neg b_2)) = b_0 \land \neg b_1 \land \neg b_2 = f_{s_1}
$$

Rappresentando queste funzioni mediante OBDD riusciamo ad ottenere significativi guadagni di efficienza nella pratica

# Rappresentazione della Relazione di Transizione

Vogliamo rappresentare anche la relazione di transizione δ tra stati come un OBDD

La relazione di transizione è un insieme. Precisamente: è un sottoinsieme di  $S \times S$ 

Quindi possiamo associare ad ogni coppia  $\langle s, s' \rangle \in \delta$  una codifica binaria e procedere come per gli stati

Mostriamo come farlo usando funzioni booleane, ma il passaggio ai ROBDD è immediato, se pensiamo che ogni funzione booleana è rappresentabile nella sua forma canonica come ROBDD

57

#### Rappr.ne della Relazione di Transizione (2)

Data una coppia di stati  $\langle s, s' \rangle \in S \times S$ , vogliamo costruire una funzione booleana  $f_{\delta}$  che:

- prende in input la codifica binaria degli stati  $s$  ed  $s'$ ;
- restituisce 1 se e solo se  $\langle s, s' \rangle \in \delta$

Usiamo la codifica degli stati indotta dalla funzione di labeling

Abbiamo bisogno di duplicare le variabili: una per il valore corrente ed una per il valore al passo successivo

58

# Rappr.ne della Relazione di Transizione (3)

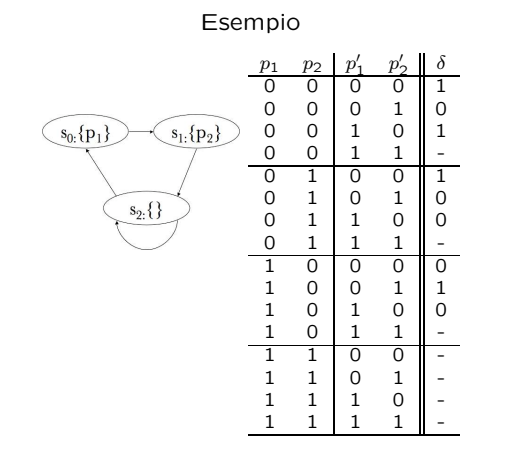

 $f_{\delta} = (\neg p_1 \land \neg p_2 \land \neg p_1' \land \neg p_2') \lor (\neg p_1 \land \neg p_2 \land p_1' \land \neg p_2') \lor (p_1 \land \neg p_2 \land \neg p_1' \land p_2') \lor (\neg p_1 \land p_2 \land \neg p_1' \land \neg p_2') = (\neg p_1 \land \neg p_1' \land \neg p_2') \lor (\neg p_1 \land \neg p_2 \land p_1') \lor (p_1 \land p_2')$ 

# Rappr.ne della Relazione di Transizione (4)

Ovviamente, vogliamo evitare la costruzione della tabella di verità di  $\delta$ 

In pratica, la costruzione di  $f_\delta$  viene fatta in maniera diretta a partire dalla specifica del KM

In SMV, la relazione di transizione viene specificata nella forma:

```
next(stato) :=
    case
        stato = nonInteressato : {nonInteressato, richiede};
        stato = richiede & !sem : acquisito;
        ...
    esac;
next(sem) :=case
        stato = richiede : 1;
        stato = rilasciato : 0;
        1 : sem;
    esac;
```
Per ogni istruzione case, possiamo scrivere una funzione relativa alla variabile assegnata nel corpo del case:

 $f_{\tt{Stato}} = ((\tt{state=nonInteresto} \land (\tt{state=nonInteresto} \lor \tt{state} \lor \tt{state'}) \land (\tt{state=richiede} \land \tt{sem!=1} \land$ stato'=acquisito) . . .

 $f_{\mathbf{Sem}} = (\text{state}= \text{richied} \land \text{sem}'=1) \land (\text{state}= \text{rilasciato} \land \text{sem}'=0) \land (1 \land (sem' = sem))$ 

 $f_{\delta}$  è ottenuta come congiunzione di tutte queste funzioni, una per ciascuna variabile